## **Samba NFS Publicshare in UCS**

Um eine öffentliche Freigabe für "ohne Benutzer und Passwort" zu erstellen geht man wie folgt vor. Freigabe erstellen und bei der Konfiguration der Freigabe auf folgende Parameter achten. Die generelle Zugriffsmaske muß 777 (rwxrwxrwx) lauten.

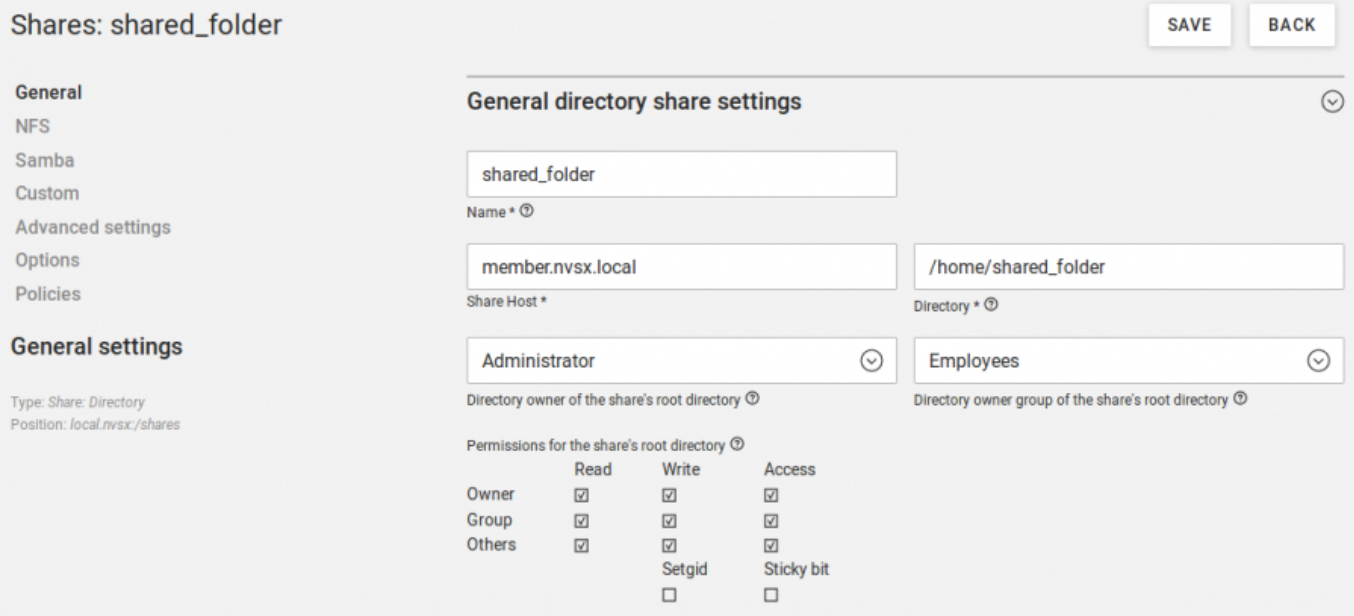

## Die Freigabe muß als public konfiguriert sein:

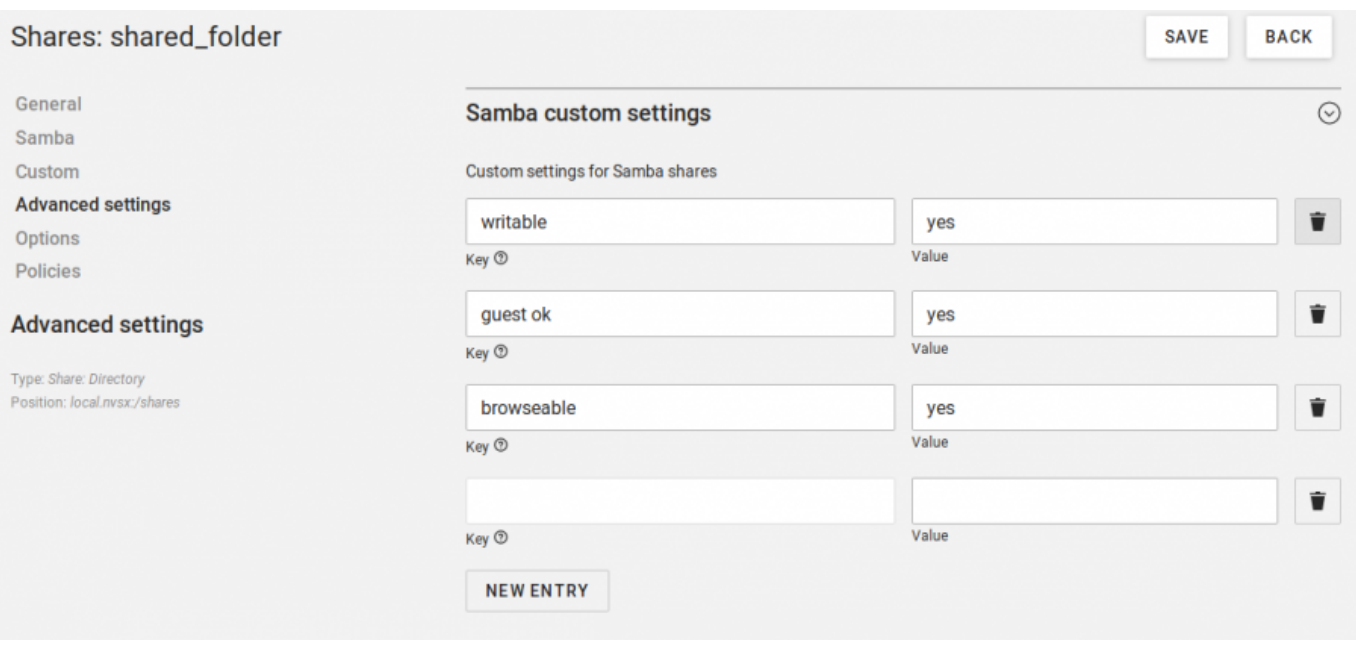

Ein Benutzer der auf die Freigabe zugreifen können soll, muß in jedes Verzeichnis beginnend ab der Wurzel '/' zugreifen können. Die Freigabeberechtigungen dienen lediglich für den Zugriff auf die Freigabe, erst durch die POSIX-Berechtigungen erhält ein Benutzer auch Zugriff auf Verzeichnisse und Dateien.

From: <https://deepdoc.at/dokuwiki/>- **DEEPDOC.AT - enjoy your brain** Permanent link: **[https://deepdoc.at/dokuwiki/doku.php?id=prebuilt\\_systems:ucs:nextcloud\\_samba\\_nfs\\_publicshare\\_in\\_ucs](https://deepdoc.at/dokuwiki/doku.php?id=prebuilt_systems:ucs:nextcloud_samba_nfs_publicshare_in_ucs)**

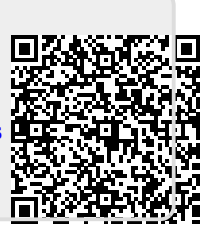

Last update: **2024/04/11 13:53**